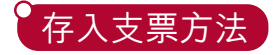

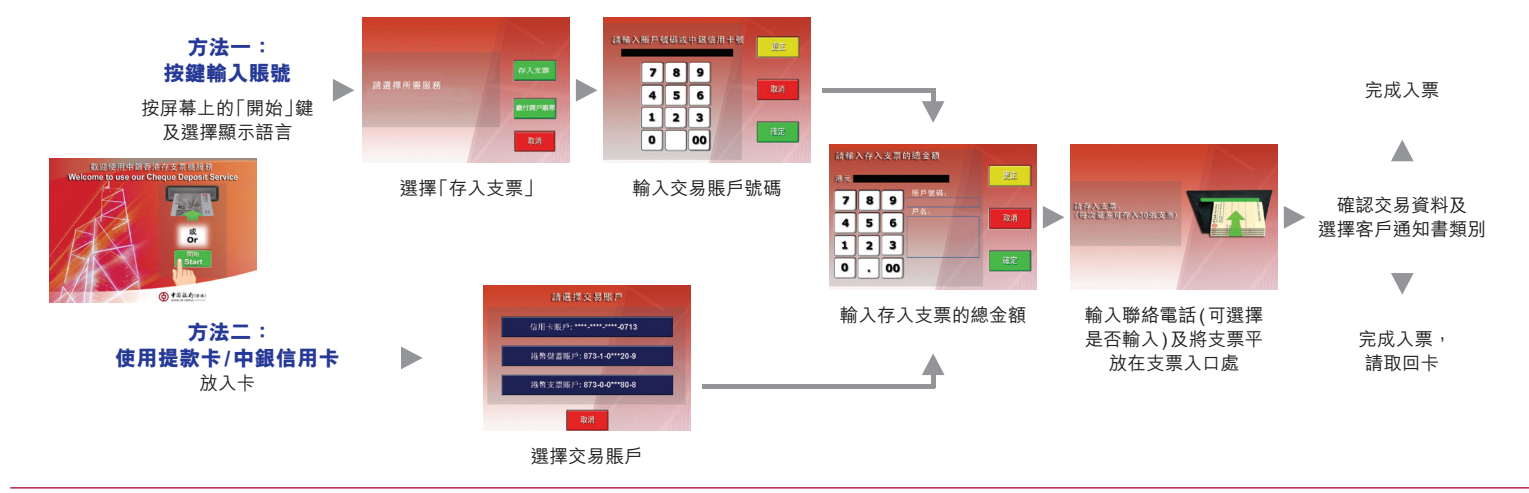

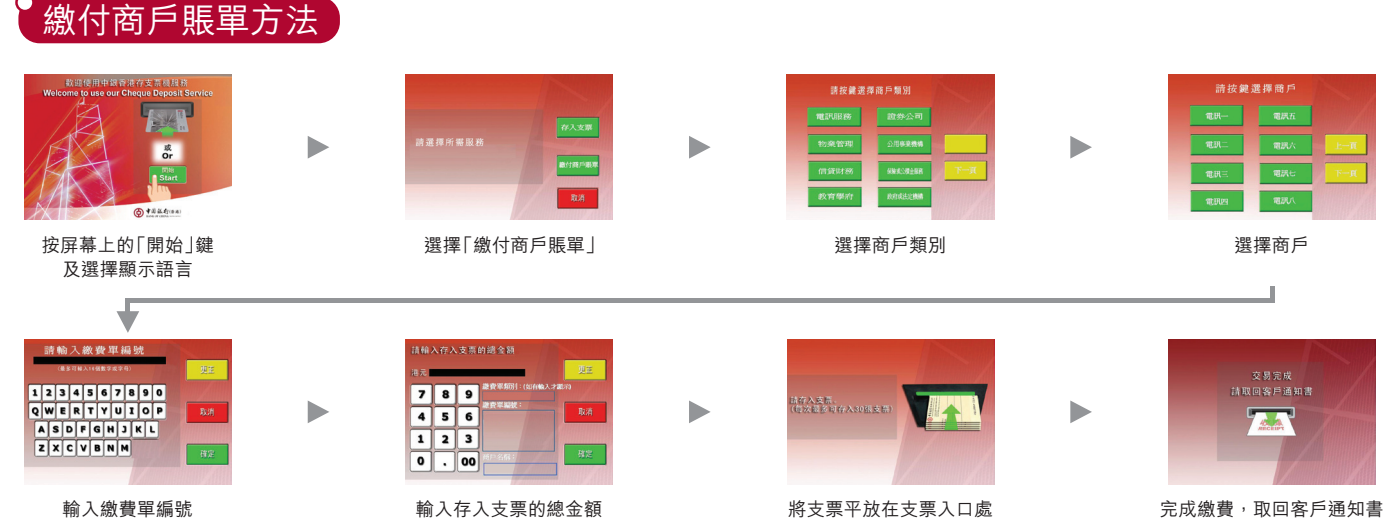

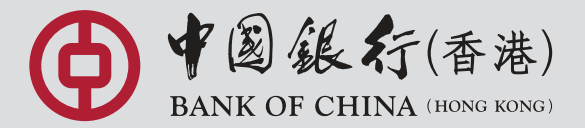

您的最佳選擇 YOUR PREMIER BANK